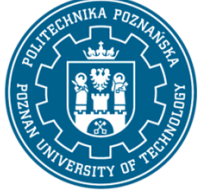

EUROPEAN CREDIT TRANSFER AND ACCUMULATION SYSTEM (ECTS) pl. M. Skłodowskiej-Curie 5, 60-965 Poznań

# **COURSE DESCRIPTION CARD - SYLLABUS**

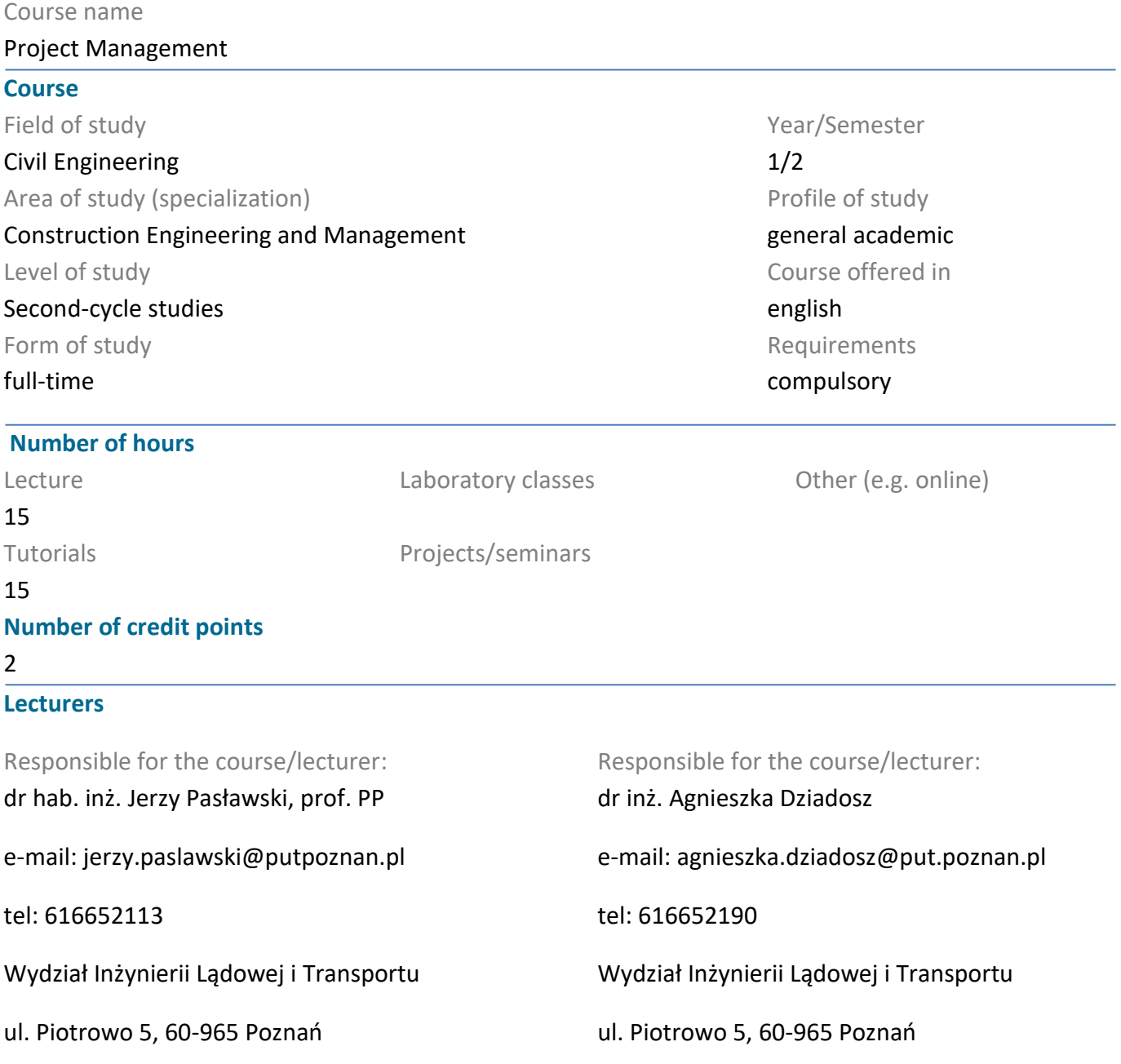

### **Prerequisites**

The student has basic knowledge of scheduling and planning construction production, is able to plan a construction project and arrange construction tasks and processes in a logical sequence, has the competence to work in a team and communication between work teams.

### **Course objective**

Acquiring knowledge in the field of the work breakdown structure, project copy, project triangle, work scheduling using computer software, project management.

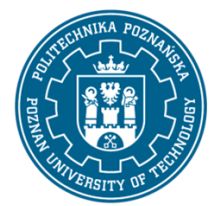

EUROPEAN CREDIT TRANSFER AND ACCUMULATION SYSTEM (ECTS) pl. M. Skłodowskiej-Curie 5, 60-965 Poznań

### **Course-related learning outcomes**

Knowledge

- 1. Has knowledge of infrastructure management in the full life cycle of facilities.
- 2. Knows the methods of scheduling construction projects.
- 3. Knows and applies the provisions of the construction law.

4. Has knowledge about the impact of investment implementation and existing building structures on the environment.

#### Skills

1.Uses specialized tools to search for useful information, communicate and acquire software supporting the work of a designer and organizer of construction processes.

2. is able to perform a preliminary economic analysis of the proposed solutions and undertaken engineering activities, is able to prepare the cost estimate and schedule of construction works, contract and business plan for a construction project, manage construction processes, set the duties and tasks of investor and construction supervision

3. can manage team work, interact with other people as part of team work and take a leading role in teams.

Social competences

1. Can - by carrying out specific tasks - work independently, cooperate in a team and lead a team.

2. Is responsible for the reliability of the results of his work and the evaluation of the work of his team.

3. Independently complements and extends knowledge in the field of modern processes and technologies in construction.

#### **Methods for verifying learning outcomes and assessment criteria**

Learning outcomes presented above are verified as follows: Lectures:

- participation in lectures

- written test

Exercises:

- active participation in exercises

- execution of a project in the field of design and construction production management

Grading scale defined% from:

90 very good (A)

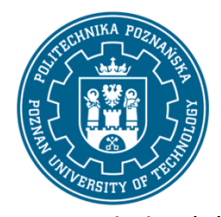

EUROPEAN CREDIT TRANSFER AND ACCUMULATION SYSTEM (ECTS) pl. M. Skłodowskiej-Curie 5, 60-965 Poznań

- 85 good plus (B)
- 75 good (C)
- 65 sufficient plus (D)
- 55 sufficient (E)
- below 54 insufficient (F)

## **Programme content**

- W1 work breakdown structure
- W2 project composition,
- W3 project triangle,
- W4 construction production planning,
- W5 work scheduling with the use of computer programs
- W6 time management and control of the progress of construction works
- W7 time schedule analysis and Earned Value Mnagement
- W8 credit
- Classes 1,2 Introduction
- Exercises 3,4 Using scheduling programs
- Exercises 5,6 Time scheduling

Classes 7,8 - Cash flow + monitoring the progress of construction works

## **Teaching methods**

Information lecture; Problem lecture; Conversational lecture; Demonstration method; Design method; Workshop method; Show.

## **Bibliography**

#### Basic

1. . MS Project 2007, MS Project Server 2007 : efektywne zarządzanie projektami, Sebastian Wilczewski, 2008

- 2. Microsoft Project 2013 dla bystrzaków, Cynthia Snyder, Nancy Muir, 2015
- 3. Microsoft Project 2013 for dummies, Cynthia Snyder, Nancy Muir, 2015

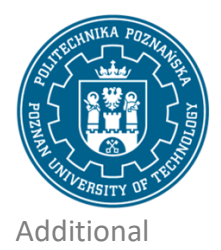

EUROPEAN CREDIT TRANSFER AND ACCUMULATION SYSTEM (ECTS) pl. M. Skłodowskiej-Curie 5, 60-965 Poznań

## **Breakdown of average student's workload**

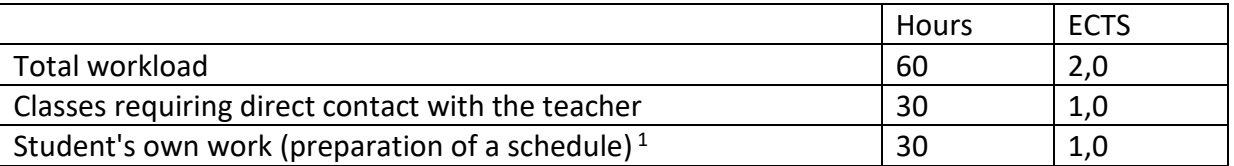

 $\overline{a}$ 

 $1$  delete or add other activities as appropriate